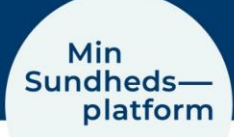

# **Sådan finder du besøgssammendrag og notater**

For at læse besøgssammendrag og journalnotat fra en tidligere aftale eller en indlæggelse, vælger du Menu > Aftaler og notater eller klikker på genvejen på skrivebordet

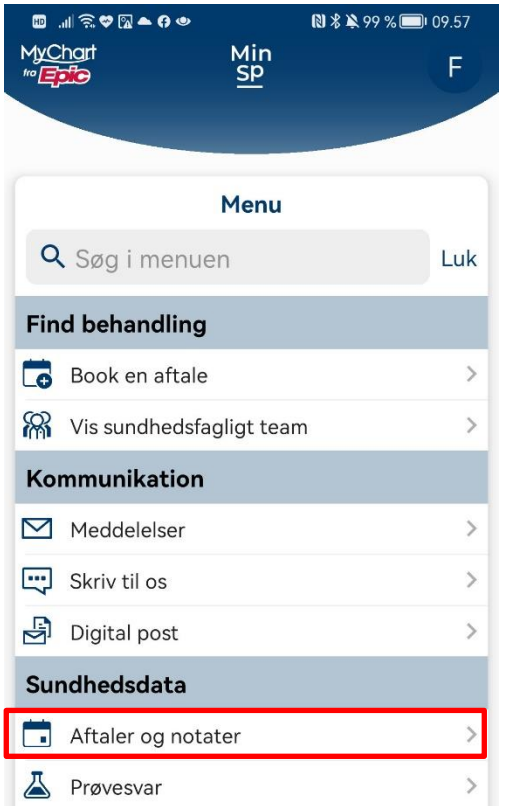

Det åbner er nyt vindue, hvor du kan se alle dine kommende og tidligere aftaler.

den konkrete aftale og vælger enten Vis notater eller Vis besøgssammendrag

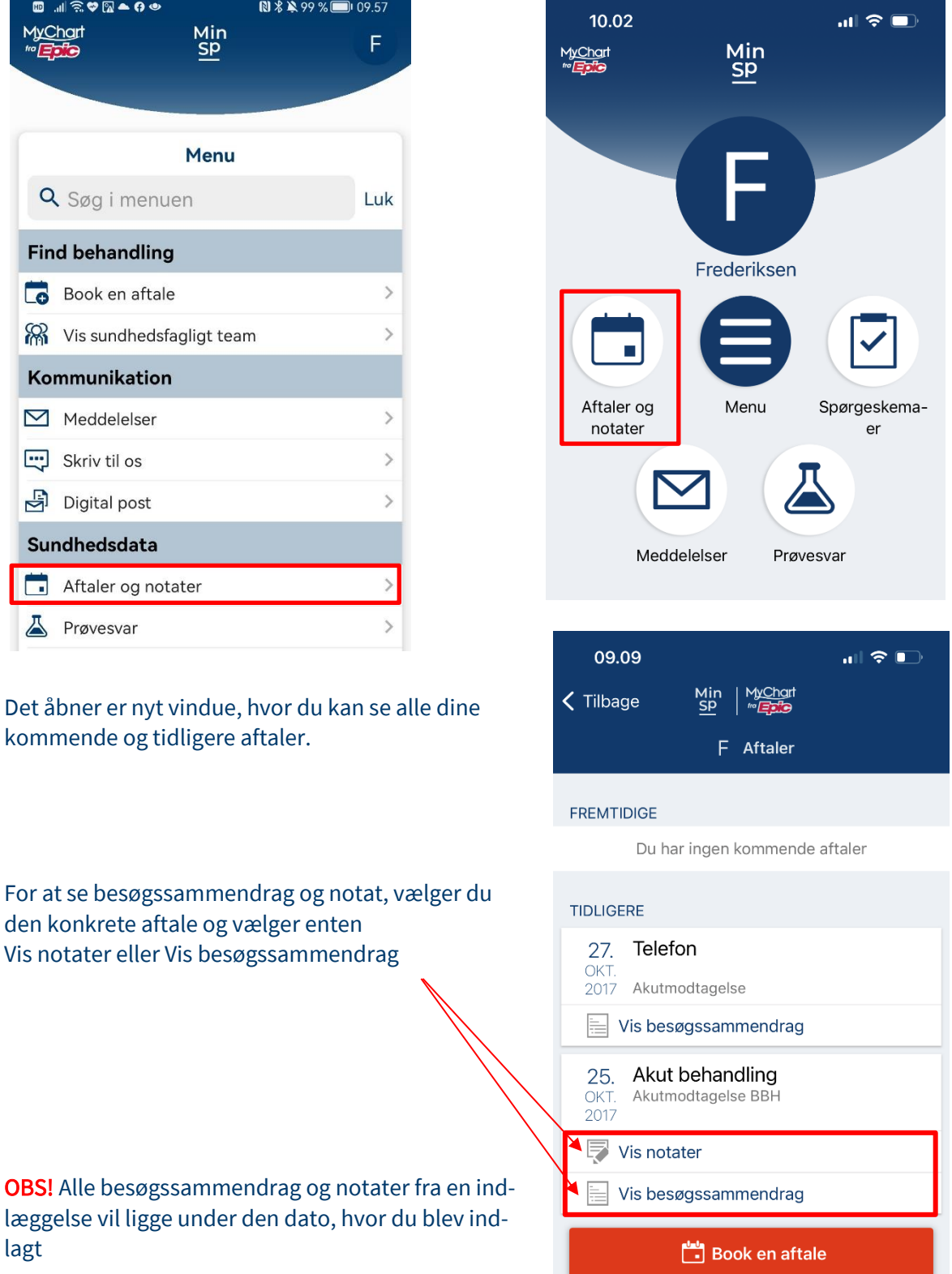

OBS! Alle besøgssammendrag og notater fra en indlæggelse vil ligge under den dato, hvor du blev indlagt

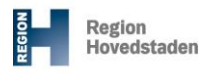

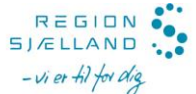

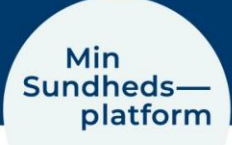

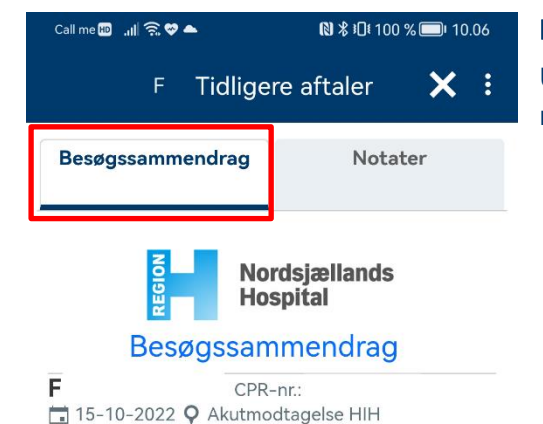

### Besøgsammendrag:

Under besøgssammendraget kan du læse nogle generelle oplysninger om dit besøg.

### Nordsjællands Hospital - Hillerød

Aktionsdiagnose Kontakt mhp undersøgelse og observation UNS (DZ049)

## Allergi

Ikke registreret

# **Behandling af dine**

### personoplysninger

Region Hovedstaden anvender de personoplysninger, du giver os i forbindelse med din henvendelse. Du kan læse mere om formålet med anvendelsen samt dine rettigheder på vores hjemmeside: www.regionh.dk/persondatapolitik.

### Notater:

For at læse notatet fra den sundhedsfaglige, klikker du på Vis Notater under den konkrete aftale. Du kan også skifte direkte fra besøgssammendraget ved at klikke på fanebladet Notater.

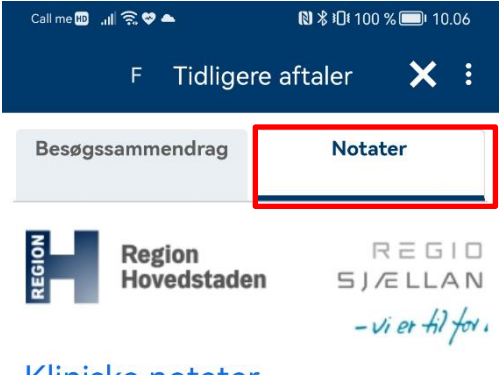

Kliniske notater AKA-lægevagtsnotat 2022 12:24

### **Fokuseret anamnese**

Ikke registreret siden i går intermitterende mavesmerter under navlen, normal afføring i dag let sparsom, ingen feber, ingen kvalme ingen opkastninger ingen hyppig vandladning, ingen ændring i vandladning. angiver at sympt er aftaget Fokuseret objektiv undersøgelse alment upåvirket stc:ia stp:ia abdomen: blødt, lettere ømhed omkring symfysen ingen perkussionsømhed ingen flankeømhed ingen indirekte ømhed, naturlige tarmlyde ingen ømhed i hø fossa

**Vitale værdier** 

Parakliniske undersøgelser urinstix:blank